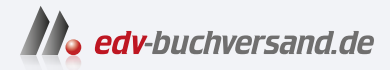

# MAGIX Video deluxe 2024

**» Hier geht's direkt [zum Buch](https://www.edv-buchversand.de/product/mt-0008/MAGIX%20Video%20deluxe%202024)**

# DAS INHALTS-VERZEICHNIS

Dieses Inhaltsverzeichnis wird Ihnen von www.edv-buchversand.de zur Verfügung gestellt.

# Inhaltsverzeichnis

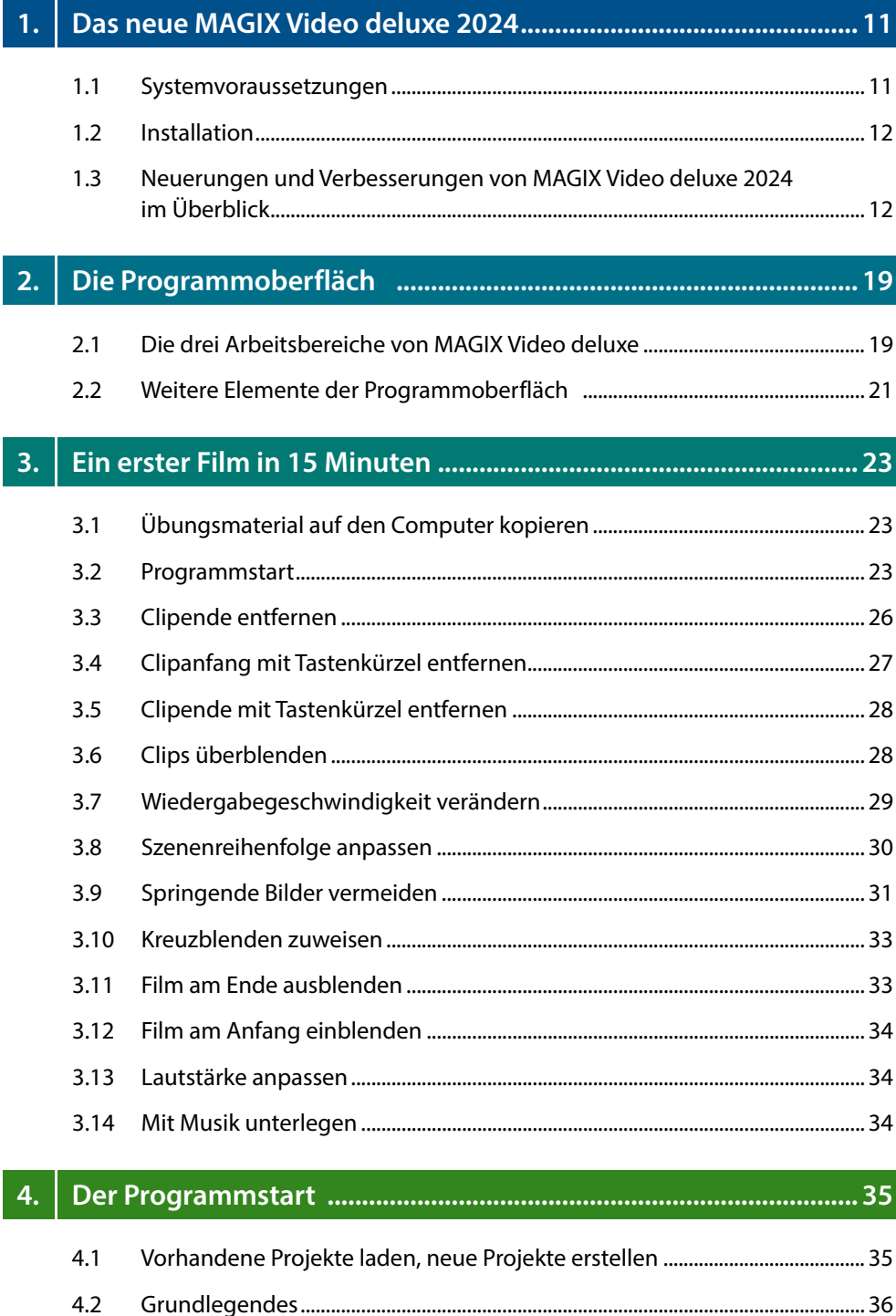

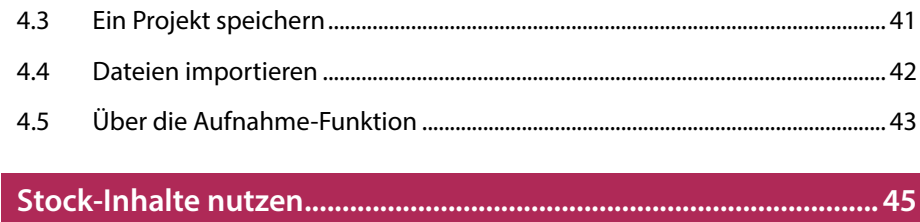

## $5.$

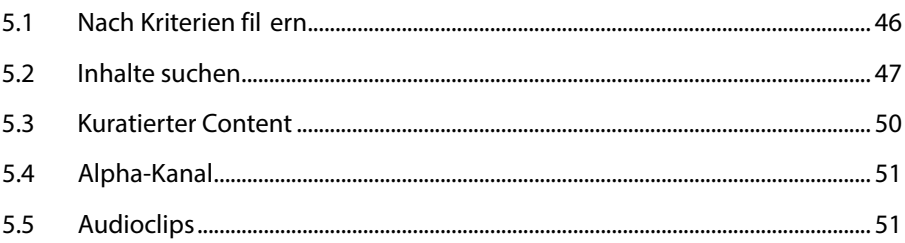

### $6.$

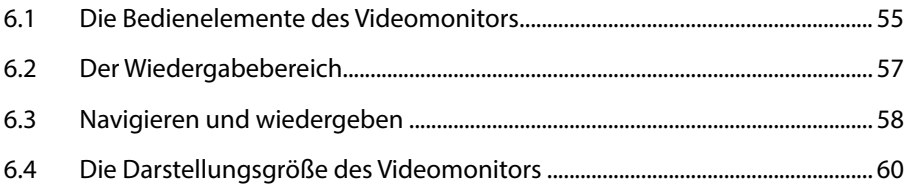

### $7.$

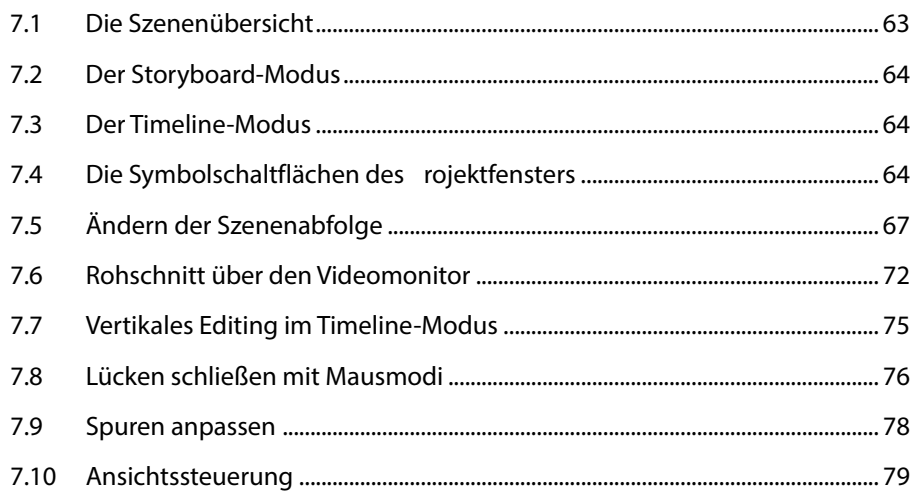

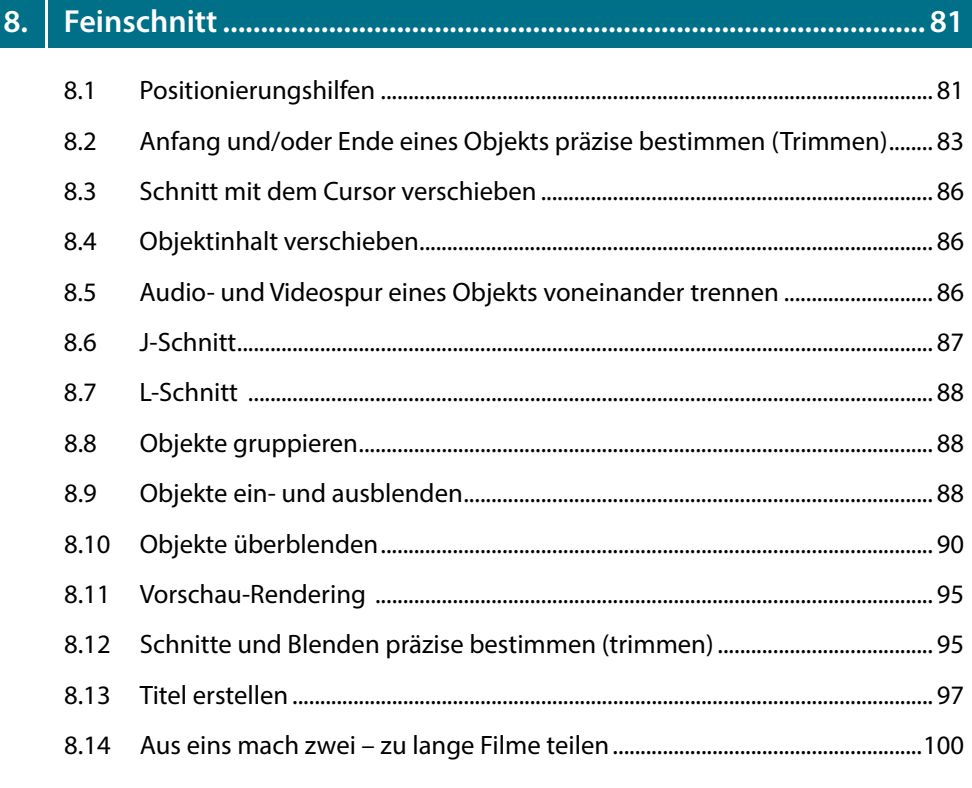

### $9<sub>1</sub>$

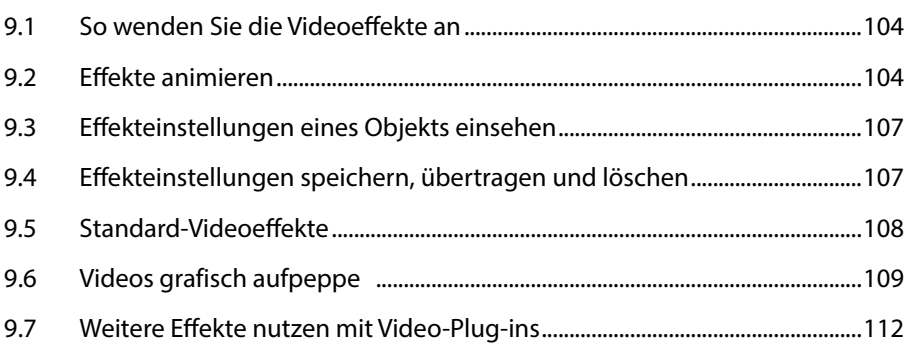

# 

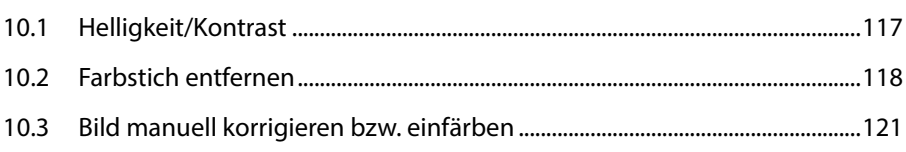

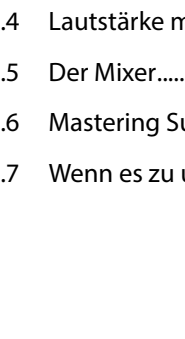

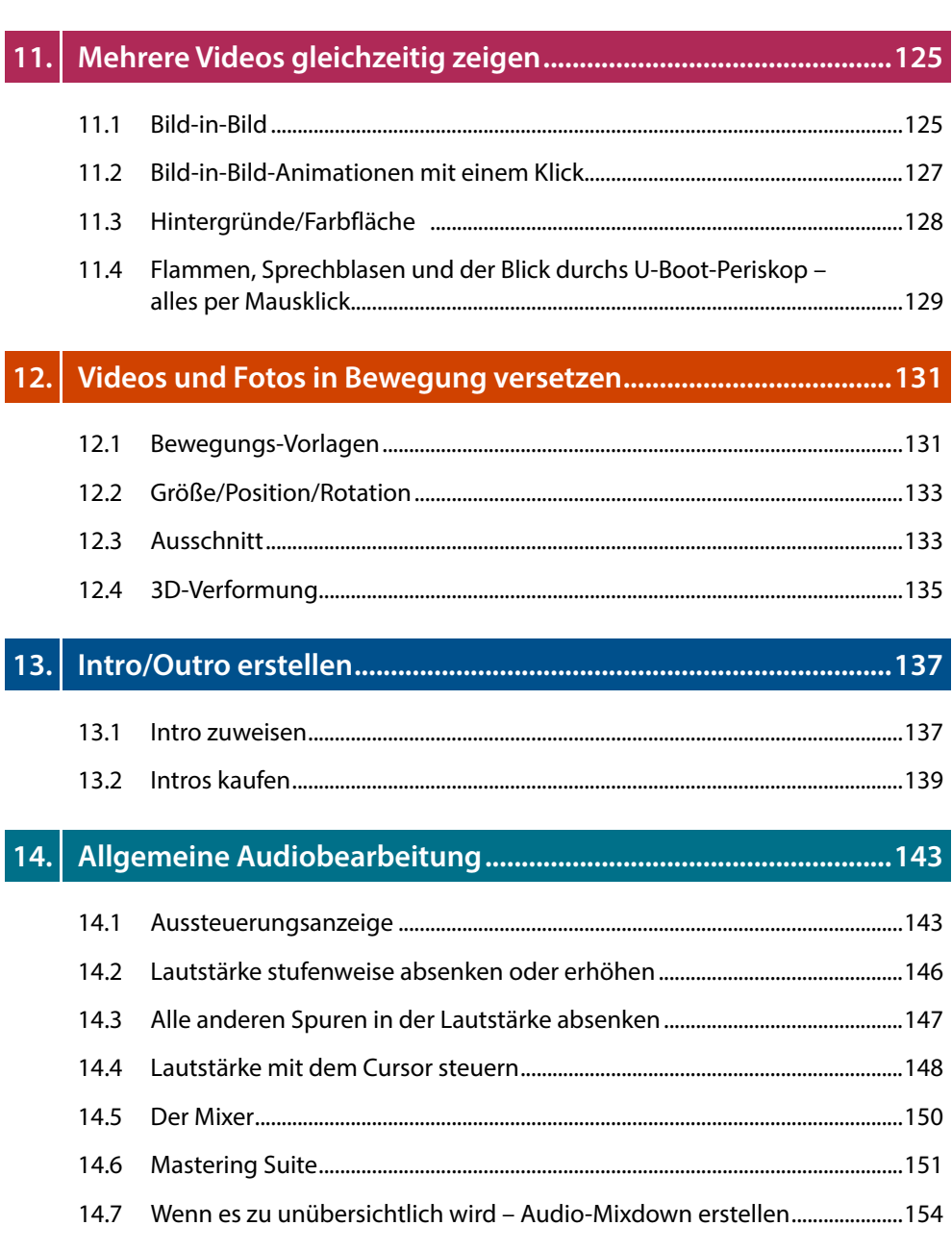

 $10.4$  $10.5$  $10.6$ 

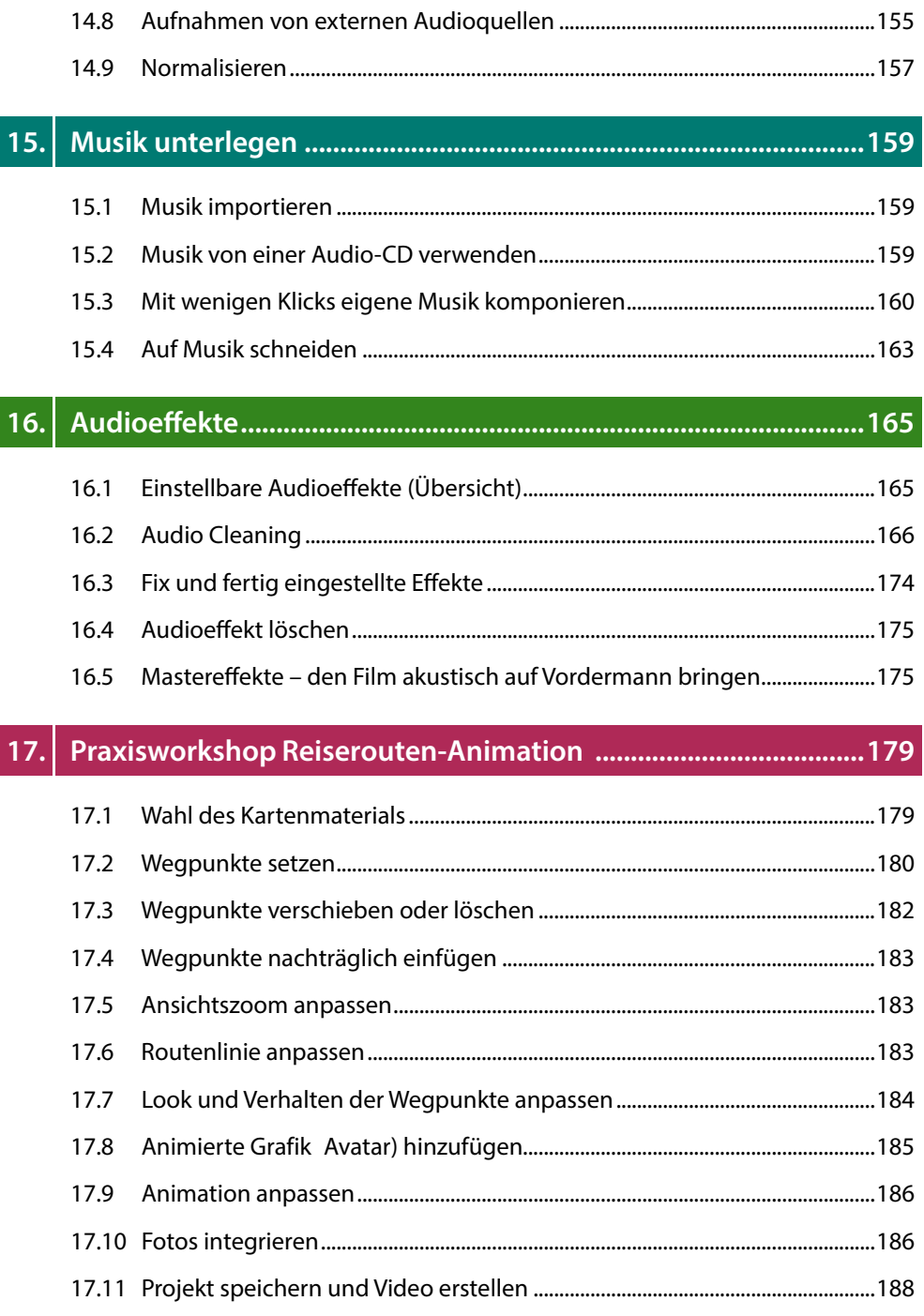

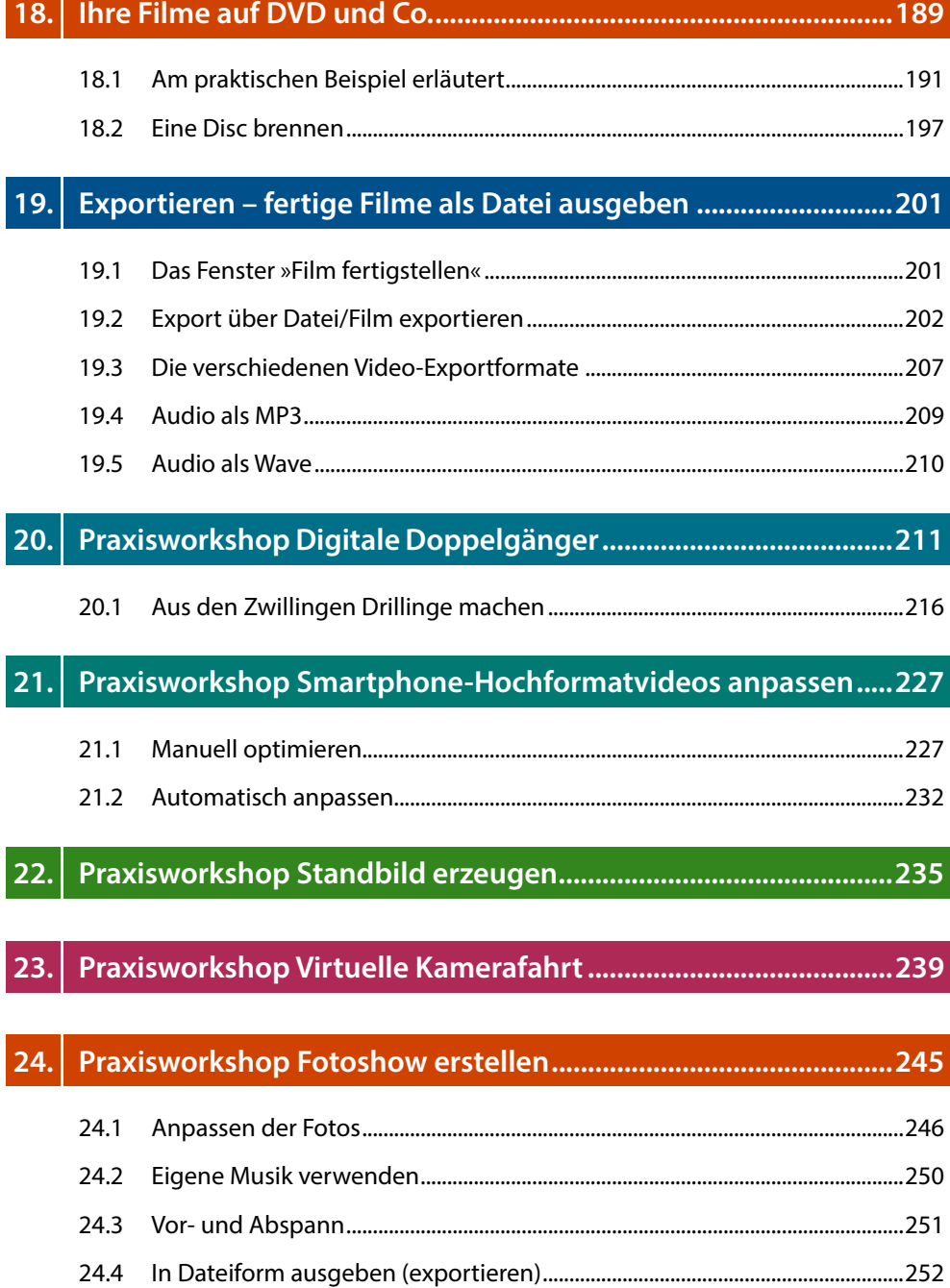

**Contract Contract** 

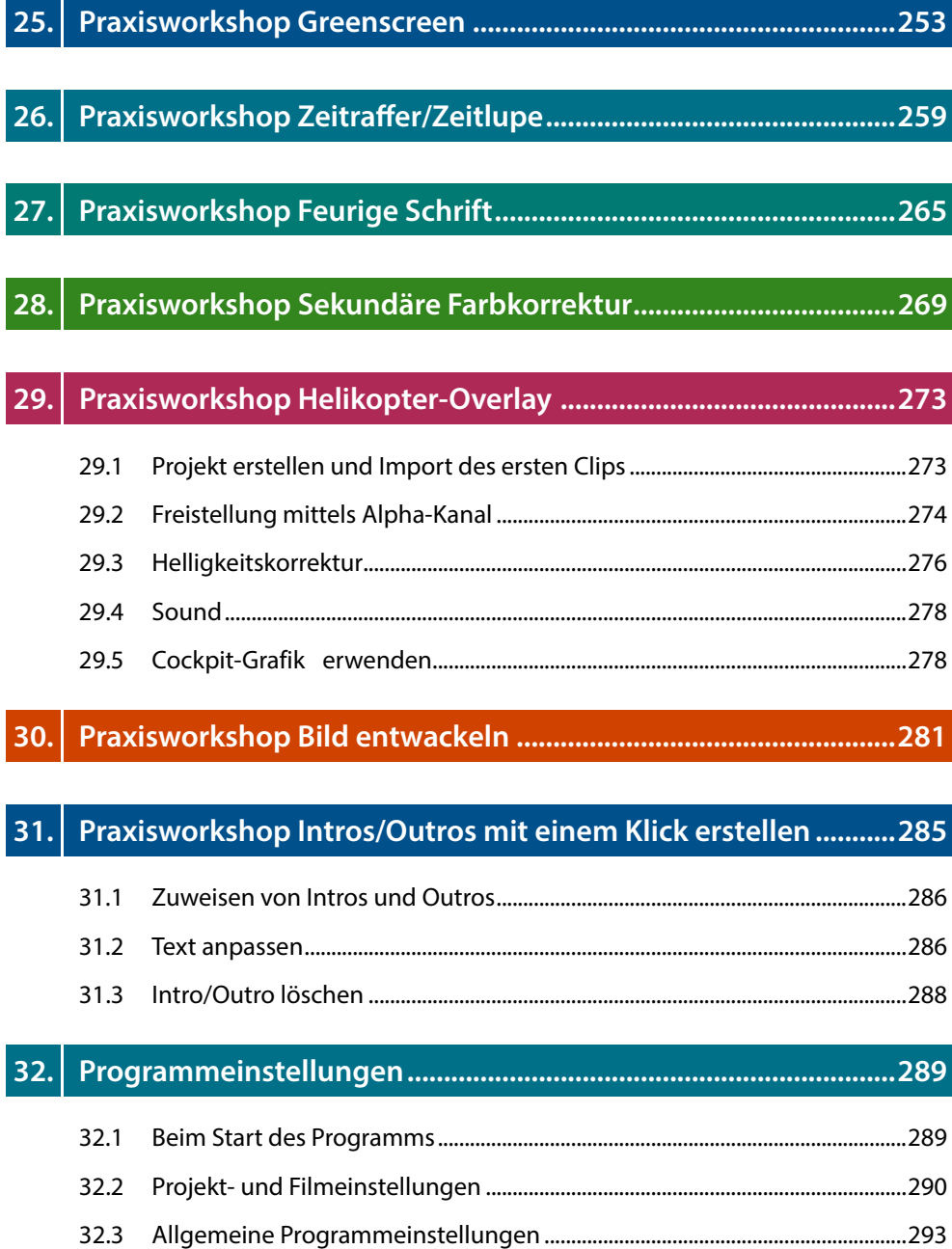

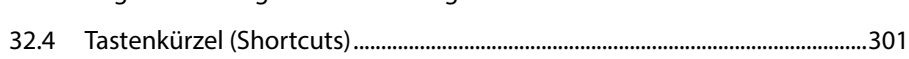

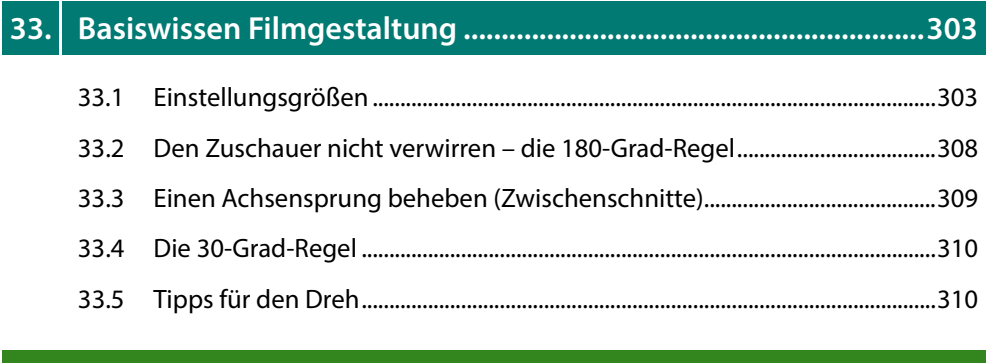

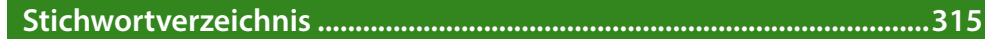